# Site To Download Guide Routeros Mikrotik

If you ally obsession such a referred **Guide Routeros Mikrotik** ebook that will come up with the money for you worth, acquire the categorically best seller from us currently from several preferred authors. If you want to entertaining books, lots of novels, tale, jokes, and more fictions collections are moreover launched, from best seller to one of the most current released.

You may not be perplexed to enjoy all ebook collections Guide Routeros Mikrotik that we will entirely offer. It is not roughly the costs. Its just about what you habit currently. This Guide Routeros Mikrotik, as one of the most enthusiastic sellers here will totally be in the midst of the best options to review.

#### **KEY=ROUTEROS - DENISSE EMERSON**

#### **MIKROTIK SECURITY GUIDE**

MikroTik Security Guide, Second Edition, is the definitive guide to securing MikroTik RouterOS and RouterBOARD devices. It's built around industry best practices, legal and compliance standards, and lessons learned by the author during years of auditing and consulting engagements. Links to industry-standard best practices and STIG documentation are included to help enhance your MikroTik network security program.Topics include physical and wireless security, locking down IP services, managing users, configuring firewalls, segmentation with VLANs, and more. Chapters include simple to follow descriptions of how and why steps are performed, and easy copy-paste commands you can run directly on your RouterOS devices. Many of the topics included in the guide also correspond with MikroTik's MTCNA certification outline, so it's great for on-the-job use and professional development.

#### **NETWORKING WITH MIKROTIK**

#### **MTCNA STUDY GUIDE**

Networking with MikroTik: An MTCNA Study Guide is an introduction to the MikroTik network platform and an exploration of the MTCNA certification topics. Written by the author of the MikroTik Security Guide and the leading English-language MikroTik blog at ManitoNetworks.com, this book covers everything you need to get started with RouterOS. Topics include the following: Introduction to MikroTik RouterOS Software MikroTik Defaults Accessing MikroTik Routers Managing Users in RouterOS Configuring Interfaces Network Addresses Routing and Configuring Routes VPNs and Tunnels Queues Firewalls NAT Wireless and Wireless Security Troubleshooting Tools RouterOS Monitoring The Dude For any network administrators getting started with MikroTik, preparing to sit for the MTCNA exam, or just wanting to learn more of the ins-and-outs of RouterOS this is the book to get you started.

#### **MULTICAST ON MIKROTIK WITH LABS**

#### **MASTER MULTICAST ON ROUTEROS USING STEP-BY-STEP LABS**

Multicast is a topic that was never clear to many network engineers when deploying it on MikroTik RouterOS. As this topic is very important, I have decided to write a book about Multicast where I explain in details about it and I apply it directly on LABS. You may have already noticed that there is a lack of resources about Multicast on MikroTik if you search on the web, that is why my book can be a reference for anyone who would like to implement Multicast using MikroTik products.I hope you will enjoy the book, and in case you have any suggestion(s) please feel free to contact me on my email address available in my book.

#### **LEARN ROUTEROS - SECOND EDITION**

Lulu.com

# **THE THE COMPLETE VMWARE VSPHERE GUIDE**

# **DESIGN A VIRTUALIZED DATA CENTER WITH VMWARE VSPHERE 6.7**

Packt Publishing Ltd Explore the benefits of VMware vSphere 6.7 to provide a powerful, flexible, and secure virtual infrastructure, and secure apps. Next, you'll pick up on how to enhance your infrastructure with high-performance storage access, such as remote direct memory access (RDMA) and Persistent Key FeaturesDesign, deploy and manage VMware vSphere virtual data centersImplement monitoring and security of VMware workloads with easeExplore tips and techniques for designing a robust virtual infrastructureBook Description vSphere 6.7 is the latest release of VMware's industry-leading virtual cloud platform. By understanding how to manage, secure, and scale apps with vSphere 6.7, you can easily run even the most demanding of workloads. This Learning Path begins with an overview of the features of the vSphere 6.7 suite. You'll learn how to plan and design a virtual infrastructure. You'll also gain insights into best practices to efficiently configure, manage, and secure apps. Next, you'll pick up on how to enhance your infrastructure with high-performance storage access, such as remote direct memory access (RDMA) and Persistent memory. The book will even guide you in securing your network with security features, such as encrypted vMotion and VM-level encryption. Finally, by learning how to apply Proactive High Availability and Predictive Distributed Resource Scheduler (DRS), you'll be able to achieve enhanced computing, storage, network, and management capabilities for your virtual data center. By the end of this Learning Path, you'll be able to build your own VMware vSphere lab that can run high workloads. This Learning Path includes content from the following Packt products: VMware vSphere 6.7 Data Center Design Cookbook - Third Edition by Mike Brown and Hersey CartwrightMastering VMware vSphere 6.7 - Second Edition by Martin Gavanda, Andrea Mauro, Karel Novak, and Paolo ValsecchiWhat you will learnUnderstand how to patch, upgrade, and manage a virtual environment with vSphere 6.7Identify key factors related to a vSphere designMitigate security risks and meet compliance requirements in a vSphere designCreate a vSphere conceptual design by identifying technical and business

requirementsMap the logical resource design into the physical vSphere designCreate professional vSphere design documentationWho this book is for This Learning Path is for administrators, infrastructure engineers, consultants, and architects who want to design virtualized data center environments using VMware vSphere 6.x (or previous versions of vSphere and the supporting components). Basic knowledge of VMware vSphere is required to get the most out of this Learning Path.

#### **FREERADIUS BEGINNER'S GUIDE**

Packt Publishing Ltd Manage your network resources with FreeRADIUS by mastering authentication, authorization and accounting.

# **COMPTIA SECURITY + GUIDE TO NETWORK SECURITY FUNDAMENTALS**

Cengage Learning This best-selling guide provides a complete, practical, and thoroughly up-to-date introduction to network and computer security. COMPTIA SECURITY+ GUIDE TO NETWORK SECURITY FUNDAMENTALS, Seventh Edition, maps to the new CompTIA Security+ SY0-601 Certification Exam, providing comprehensive coverage of all domain objectives to help readers prepare for professional certification and career success. Important Notice: Media content referenced within the product description or the product text may not be available in the ebook version.

#### **COMPTIA CYSA+ GUIDE TO CYBER SECURITY ANALYST**

Cengage Learning Important Notice: Media content referenced within the product description or the product text may not be available in the ebook version.

# **MIKROTIK SWITCHING WITH LABS**

# **MASTER SWITCHING ON MIKROTIK - ALL TOPICS IN THE MTCSWE CERTIFICATION EXAM ARE COVERED**

Not long time ago, MikroTik has started introducing its switches to the market. After having a long record with MikroTik routers, the demand for MikroTik switches has increased a lot. For this reason, MikroTik made a complete course speaking only about switching. The course name is MikroTik Certified Switching Engineer (MTCSWE). This course has been introduced on the market in the year 2020, so it is a very new course.As switching on MikroTik is a new topic, there are not a lot of resources on the internet to cover all the Switching details, that's the reason why I have decided to build up a course to speak about MikroTik Switching in details. So, from 1 side, I cover all switching topics needed to be implemented in a production network and from the other side I make you prepared for the MTCSWE exam. Topics that will be included in this course are:-MTU-VLAN-STP-Link Aggregation-Port Isolation-L2 QOS-L2 Security-PoE-Tools-SwOSOf course in each of the topic there will be many sub-topics. I hope you will enjoy the book and in case you have any suggestion/advise, you can always contact me on info@mynetworktraining.com

# **THE MIKROTIK ROUTEROS WORKBOOK**

# **LEARN ROUTEROS FROM SCRATCH**

Do you want to learn Mikrotik RouterOS from Scratch and by easy to follow examples? The Mikrotik RouterOS is here for you to achieve that, just by reading the description and short description of the topic and then practice with laboratories.Do you have a Mikrotik lying around and want to know what all the noise about this excellent and affordable networking equipment brand is all about?Want to get comfortable with the Operating System and learn it from the inside out to then take any of the Mikrotik training classes and get certified?Learn from the very basic such as accessing the device for the first time and build up knowledge and expertise, create a MikroTik based network for home or office, learn and deploy DHCP Server and Client services, implement a firewall to secure your network, setup a Wireless Access Point or client device, learn and implement static and dynamic routing, setup you own VPN (client and server), The Mikrotik RouterOS Workbook will fill the gaps that you might have, it will become your companion when setting up or diagnosing Mikrotik networks.No need to have a physical RouterBOARD at hand, you can even learn using virtual environments (except wireless section).

#### **UGC NET COMPUTER SCIENCE PAPER II CHAPTER WISE NOTEBOOK | COMPLETE PREPARATION GUIDE**

EduGorilla Community Pvt. Ltd. • Best Selling Book in English Edition for UGC NET Computer Science Paper II Exam with objective-type questions as per the latest syllabus given by the NTA. • Increase your chances of selection by 14X. • UGC NET Computer Science Paper II Kit comes with well-structured Content & Chapter wise Practice Tests for your self-evaluation • Clear exam with good grades using thoroughly Researched Content by experts.

#### **MILADY STANDARD ESTHETICS: FUNDAMENTALS**

Cengage Learning Milady Standard Esthetics Fundamentals, 11th edition, is the essential source for basic esthetics training. This new edition builds upon Milady's strong tradition of providing students and instructors with the best beauty and wellness education tools for their future. The rapidly expanding field of esthetics has taken a dramatic leap forward in the past decade, and this up-to-date text plays a critical role in creating a strong foundation for the esthetics student. Focusing on introductory topics, including history and opportunities in skin care, anatomy and physiology, and infection control and disorders, it lays the groundwork for the future professional to build their knowledge. The reader can then explore the practical skills of a skin care professional, introducing them to the treatment environment, basic facial treatments, hair removal, and the technology likely to be performed in the salon or spa setting. Important Notice: Media content referenced within the product description or the product text may not be available in the ebook version.

**3**

#### **THE ULTIMATE TRADING PSYCHOLOGY GUIDE**

Trading is considered to be one of the world's most difficult professions because the competition is fierce. Some of the greatest trading minds will use every skill they have to increase their odds of success. It's a zero-sum game; someone has to lose in order for someone to win. The best way to mentally accept this fact and create a mindset to trade carefree is through acceptance and probabilities.Are you ready to take responsibility for your trading and take your trading psychology to the next level? Join Constantino Pistou as he shares his personal trading stories and shares his words of wisdom.In this book you'll learn the importance of trading psychology and how you can't be a successful trader if you choose to ignore it!

#### **INTRODUCTION TO COMPUTER NETWORKS AND CYBERSECURITY**

CRC Press If a network is not secure, how valuable is it? Introduction to Computer Networks and Cybersecurity takes an integrated approach to networking and cybersecurity, highlighting the interconnections so that you quickly understand the complex design issues in modern networks. This full-color book uses a wealth of examples and illustrations to effective

#### **CEH: CERTIFIED ETHICAL HACKER VERSION 8 STUDY GUIDE**

John Wiley & Sons Prepare for the new Certified Ethical Hacker version 8 exam with this Sybex guide Security professionals remain in high demand. The Certified Ethical Hacker is a one-of-a-kind certification designed to give the candidate a look inside the mind of a hacker. This study guide provides a concise, easy-to-follow approach that covers all of the exam objectives and includes numerous examples and hands-on exercises. Coverage includes cryptography, footprinting and reconnaissance, scanning networks, enumeration of services, gaining access to a system, Trojans, viruses, worms, covert channels, and much more. A companion website includes additional study tools, Including practice exam and chapter review questions and electronic flashcards. Security remains the fastest growing segment of IT, and CEH certification provides unique skills The CEH also satisfies the Department of Defense's 8570 Directive, which requires all Information Assurance government positions to hold one of the approved certifications This Sybex study guide is perfect for candidates studying on their own as well as those who are taking the CEHv8 course Covers all the exam objectives with an easy-to-follow approach Companion website includes practice exam questions, flashcards, and a searchable Glossary of key terms CEHv8: Certified Ethical Hacker Version 8 Study Guide is the book you need when you're ready to tackle this challenging exam Also available as a set, Ethical Hacking and Web Hacking Set, 9781119072171 with The Web Application Hacker's Handbook: Finding and Exploiting Security Flaws, 2nd Edition.

John Wiley & Sons Your ultimate guide to pentesting with Kali Linux Kali is a popular and powerful Linux distribution used by cybersecurity professionals around the world. Penetration testers must master Kali's varied library of tools to be effective at their work. The Kali Linux Penetration Testing Bible is the hands-on and methodology guide for pentesting with Kali. You'll discover everything you need to know about the tools and techniques hackers use to gain access to systems like yours so you can erect reliable defenses for your virtual assets. Whether you're new to the field or an established pentester, you'll find what you need in this comprehensive guide. Build a modern dockerized environment Discover the fundamentals of the bash language in Linux Use a variety of effective techniques to find vulnerabilities (OSINT, Network Scan, and more) Analyze your findings and identify false positives and uncover advanced subjects, like buffer overflow, lateral movement, and privilege escalation Apply practical and efficient pentesting workflows Learn about Modern Web Application Security Secure SDLC Automate your penetration testing with Python

**UNCERTAINTY AND IMPRECISION IN DECISION MAKING AND DECISION SUPPORT: NEW ADVANCES, CHALLENGES, AND PERSPECTIVES**

# **SELECTED PAPERS FROM BOS-2020, HELD ON DECEMBER 14–15, 2020, AND IWIFSGN-2020, HELD ON DECEMBER 10–11, 2020 IN WARSAW, POLAND**

Springer Nature

#### **KALI LINUX PENETRATION TESTING BIBLE**

#### **INTERNETWORKING TECHNOLOGIES HANDBOOK**

Cisco Systems "This reference provides a foundation for understanding and implementing contemporary networking technologies. With Internetworking Technologies Handbook, Second Edition, you will master terms, concepts, technologies, and devices that are used in today's networking industry. You will also learn how to incorporate networking technologies into a LAN/WAN environment as well as how to apply the OSI Reference Model to categorize protocols, technologies, and devices. In addition, this handbook covers emerging technologies such as Virtual Private Networks, Multi-Service Access, and Quality of Service networking. Internetworking Technologies Handbook, Second Edition is an essential reference for every networking professional."--BOOK JACKET.Title Summary field provided by Blackwell North America, Inc. All Rights Reserved

# **THE ONLY NETWORKING BOOK YOU WILL NEED**

# **NETWORKING EXPLAINED**

David Gonzalez You are passionate about networks, you love IP addresses, the OSI model, you would like to spend the rest of your life working with networking devices and Infrastructure, but you think it's too difficult or you have no idea where to start? Do you like Cisco, Ubiquiti, MikroTik, etc., but don't know which to study? From the author of the bestselling book The MikroTik RouterOS Workbook, renowned Instructor David Gonzalez, comes THE BIBLE of Data Networks. If you like networking and want a starting point, this book will guide you through and through from the basic concepts to the more advanced. If you want to get certified with Cisco,

MikroTik, Ubiquiti this is your book. You can get ready and study for the CCNA 200-301 certification exam or the MikroTik MTCNA certification The Only Networking Book You Will Need. Is your to-go resource. Did you know that anyone can learn networks from scratch? with The Only Networking Book You Will Need. Everything you need to know from What is a Network? to dynamic routing protocols. Network Devices OSI Model TCP Model Network Cabling Network Topologies Network Protocols IP Addressing IP Routing VLSM, Subnetting NAT IPv6 and many more topics... Learn as it is, with entertaining but always insightful approach easy to understand terminology theory and practical examples that you can follow along at your own pace. Hundreds of topics in the most complete compendium yet written. And the best, this book does not only cover Cisco, it eatures all the concepts learned also implemented in MikroTik, so it is not a Cisco book but a networking book with Cisco stuff for anyone, it doesn't matter you education level whoever wants to take their careers to the next level and whoever wants to learn about networks and be successful in this growing market.

# **MOUNTAIN BIKE!**

# **A MANUAL OF BEGINNING TO ADVANCED TECHNIQUE**

Menasha Ridge Press If you're looking for the ultimate mountain bike guide for the totally honed, welcome to William (Not Bill) Nealy's world. Nealy's expertise (acquired through years of crash and burn) enables him to translate hard-learned reflexes and instinctive responses into easy-to-understand drawings: drawings that will make you a much better rider. Nealy's cartoon illustrations combine insight with humor and knowledge with humiliation. So, if you are ready to shorten the learning curve and master the advanced techniques of mountain biking, get ready to have some laughs and log a few miles with William Nealy.

# **CEH V9**

# **CERTIFIED ETHICAL HACKER VERSION 9 STUDY GUIDE**

John Wiley & Sons The ultimate preparation guide for the unique CEH exam. The CEH v9: Certified Ethical Hacker Version 9 Study Guide is your ideal companion for CEH v9 exam preparation. This comprehensive, in-depth review of CEH certification requirements is designed to help you internalize critical information using concise, to-the-point explanations and an easy-to-follow approach to the material. Covering all sections of the exam, the discussion highlights essential topics like intrusion detection, DDoS attacks, buffer overflows, and malware creation in detail, and puts the concepts into the context of real-world scenarios. Each chapter is mapped to the corresponding exam objective for easy reference, and the Exam Essentials feature helps you identify areas in need of further study. You also get access to online study tools including chapter review questions, full-length practice exams, hundreds of electronic flashcards, and a glossary of key terms to help you ensure full mastery of the exam material. The Certified Ethical Hacker is one-of-akind in the cybersecurity sphere, allowing you to delve into the mind of a hacker for a unique perspective into penetration testing. This guide is your ideal exam preparation resource, with specific coverage of all CEH objectives and plenty of practice material. Review all CEH v9 topics systematically Reinforce critical skills with hands-on exercises Learn how concepts apply in real-world scenarios Identify key proficiencies prior to the exam The CEH certification puts you in professional demand, and satisfies the Department of Defense's 8570 Directive for all Information Assurance government positions. Not only is it a highly-regarded credential, but it's also an expensive exam—making the stakes even higher on exam day. The CEH v9: Certified Ethical Hacker Version 9 Study Guide gives you the intense preparation you need to pass with flying colors.

# **MENGUASAI JARINGAN KOMPUTER PADA CISCO & MIKROTIK**

Deepublish Penulisan buku "Menguasai Jaringan Komputer pada Cisco dan Mikrotik" ini ditujukan agar dapat memberikan panduan belajar praktis dan sumber pengetahuan dasar bagi mahasiswa bidang ilmu komputer dan masyarakat umum dalam memahami perancangan dan administrasi jaringan komputer. Buku ini juga diharapkan dapat menjadi rujukan untuk petunjuk instalasi dan administrasi jaringan komputer modern saat ini. Materi pada buku ini bisa langsung diujikan pada jaringan skala kecil hingga menengah seperti jaringan komputer laboratorium, perkantoran maupun perusahaan. Menguasai Jaringan Komputer Pada Cisco & Mikrotik ini diterbitkan oleh Penerbit Deepublish dan tersedia juga dalam versi cetak\*

#### **INTERNET ROUTING ARCHITECTURES**

Cisco Press Intended for organisations needing to build an efficient and reliable enterprise network linked to the Internet, this second edition explains the current Internet architecture and shows how to evaluate service providers dealing with connection issues.

#### **TROUBLESHOOTING BGP**

# **A PRACTICAL GUIDE TO UNDERSTANDING AND TROUBLESHOOTING BGP**

Cisco Press The definitive guide to troubleshooting today's complex BGP networks This is today's best single source for the techniques you need to troubleshoot BGP issues in modern Cisco IOS, IOS XR, and NxOS environments. BGP has expanded from being an Internet routing protocol and provides a scalable control plane for a variety of technologies, including MPLS VPNs and VXLAN. Bringing together content previously spread across multiple sources, Troubleshooting BGP describes BGP functions in today's blended service provider and enterprise environments. Two expert authors emphasize the BGP-related issues you're most likely to encounter in real-world deployments, including problems that have caused massive network outages. They fully address convergence and scalability, as well as common concerns such as BGP slow peer, RT constraint filtering, and missing BGP routes. For each issue, key concepts are presented, along with basic configuration, detailed troubleshooting methods, and clear illustrations. Wherever appropriate, OS-specific behaviors are described and analyzed. Troubleshooting BGP is an indispensable technical resource for all consultants, system/support engineers, and operations professionals working with BGP in even the largest, most complex environments. · Quickly review the BGP protocol, configuration, and commonly used features · Master generic troubleshooting methodologies that are relevant to BGP networks · Troubleshoot BGP peering issues, flapping peers, and dynamic BGP peering · Resolve issues related to BGP route

**5**

installation, path selection, or route policies · Avoid and fix convergence problems · Address platform issues such as high CPU or memory usage · Scale BGP using route reflectors, diverse paths, and other advanced features · Solve problems with BGP edge architectures, multihoming, and load balancing · Secure BGP inter-domain routing with RPKI · Mitigate DDoS attacks with RTBH and BGP Flowspec · Understand common BGP problems with MPLS Layer 3 or Layer 2 VPN services · Troubleshoot IPv6 BGP for service providers, including 6PE and 6VPE · Overcome problems with VXLAN BGP EVPN data center deployments · Fully leverage BGP High Availability features, including GR, NSR, and BFD · Use new BGP enhancements for link-state distribution or tunnel setup This book is part of the Networking Technology Series from Cisco Press, which offers networking professionals valuable information for constructing efficient networks, understanding new technologies, and building successful careers.

# **NETWORKING FOR VMWARE ADMINISTRATORS**

VMWare Press The one-stop guide to modern networking for every VMware® administrator, engineer, and architect Now that virtualization has blurred the lines between networking and servers, many VMware specialists need a stronger understanding of networks than they may have gained in earlier IT roles. Networking for VMware Administrators fills this crucial knowledge gap. Writing for VMware professionals, Christopher Wahl and Steve Pantol illuminate the core concepts of modern networking, and show how to apply them in designing, configuring, and troubleshooting any virtualized network environment. Drawing on their extensive experience with a wide range of virtual network environments, the authors address physical networking, switching, storage networking, and several leading virtualization scenarios, including converged infrastructure. Teaching through relevant examples, they focus on foundational concepts and features that will be valuable for years to come. To support rapid learning and mastery, they present clear learning objectives, questions, problems, a complete glossary, and extensive up-to-date references. Coverage includes: • The absolute basics: network models, layers, and interfaces, and why they matter • Building networks that are less complex, more modular, and fully interoperable • Improving your virtual network stack: tips, tricks, and techniques for avoiding common pitfalls • Collaborating more effectively with network and storage professionals • Understanding Ethernet, Advanced Layer 2, Layer 3, and modern converged infrastructure • Mastering virtual switching and understanding how it differs from physical switching • Designing and operating vSphere standard and distributed switching • Working with third-party switches, including Cisco Nexus 1000V • Creating powerful, resilient virtual networks to handle critical storage network traffic • Deploying rackmount servers with 1 Gb and 10 Gb Ethernet • Virtualizing blade servers with converged traffic and virtual NICs Christopher Wahl has acquired well over a decade of IT experience in enterprise infrastructure design, implementation, and administration. He has provided architectural and engineering expertise in a variety of virtualization, data center, and private cloud based engagements while working with high performance technical teams in tiered data center environments. He currently holds the title of Senior Technical Architect at Ahead, a consulting firm based out of Chicago. Steve Pantol has spent the last 14 years wearing various technical hats, with the last seven or so focused on assorted VMware technologies. He is a Senior Technical Architect at Ahead, working to build better datacenters and drive adoption of cloud technologies.

#### **INTERNET WIRELESS DAN HOTSPOT**

Elex Media Komputindo

#### **IKEV2 IPSEC VIRTUAL PRIVATE NETWORKS**

#### **UNDERSTANDING AND DEPLOYING IKEV2, IPSEC VPNS, AND FLEXVPN IN CISCO IOS**

Cisco Press Create and manage highly-secure Ipsec VPNs with IKEv2 and Cisco FlexVPN The IKEv2 protocol significantly improves VPN security, and Cisco's FlexVPN offers a unified paradigm and command line interface for taking full advantage of it. Simple and modular, FlexVPN relies extensively on tunnel interfaces while maximizing compatibility with legacy VPNs. Now, two Cisco network security experts offer a complete, easy-tounderstand, and practical introduction to IKEv2, modern IPsec VPNs, and FlexVPN. The authors explain each key concept, and then guide you through all facets of FlexVPN planning, deployment, migration, configuration, administration, troubleshooting, and optimization. You'll discover how IKEv2 improves on IKEv1, master key IKEv2 features, and learn how to apply them with Cisco FlexVPN. IKEv2 IPsec Virtual Private Networks offers practical design examples for many common scenarios, addressing IPv4 and IPv6, servers, clients, NAT, pre-shared keys, resiliency, overhead, and more. If you're a network engineer, architect, security specialist, or VPN administrator, you'll find all the knowledge you need to protect your organization with IKEv2 and FlexVPN. Understand IKEv2 improvements: anti-DDoS cookies, configuration payloads, acknowledged responses, and more Implement modern secure VPNs with Cisco IOS and IOS-XE Plan and deploy IKEv2 in diverse real-world environments Configure IKEv2 proposals, policies, profiles, keyrings, and authorization Use advanced IKEv2 features, including SGT transportation and IKEv2 fragmentation Understand FlexVPN, its tunnel interface types, and IOS AAA infrastructure Implement FlexVPN Server with EAP authentication, pre-shared keys, and digital signatures Deploy, configure, and customize FlexVPN clients Configure, manage, and

troubleshoot the FlexVPN Load Balancer Improve FlexVPN resiliency with dynamic tunnel source, backup peers, and backup tunnels Monitor IPsec VPNs with AAA, SNMP, and Syslog Troubleshoot connectivity, tunnel creation, authentication, authorization, data encapsulation, data encryption, and overlay routing Calculate IPsec overhead and fragmentation Plan your IKEv2 migration: hardware, VPN technologies, routing, restrictions, capacity, PKI, authentication, availability, and more

#### **OPEN NETWORKS**

# **FREE TECHNOLOGY ACADEMY**

Createspace Independent Publishing Platform Open Networks v2 is module 3 of the Free Technology Academy (FTA) Masters programme. Its focus is on the use of GNU/Linux as a networking technology, switching, routing, IPv4 & IPv6, VPNs, services like IP Telephony plus a look at SDN and NFV.

#### **DALORADIUS USER GUIDE**

Complete Administrator's User Guide to daloRADIUS Platform.daloRADIUS is an advanced RADIUS web platform aimed at managing hotspots and general-purpose ISP deployments. It features user management, graphical reporting, accounting, and integration with GoogleMaps for geo-locating. daloRADIUS integrates with FreeRADIUS's database to provide centralized management and control for RADIUS deployments.Those who would find daloRADIUS to be of use are most notably RADIUS operators and administrators, network and systems administrators, integration engineers and NOC departments. Companies or individuals running hotspot captive portals or remote access technologies such as VPNs are likely to find daloRADIUS a great fit to manage their users database records.

#### **70-412 CONFIGURING ADVANCED WINDOWS SERVER 2012 SERVICES R2 LAB MANUAL**

John Wiley & Sons This is the print lab manual adjacent to the 70-412 Configuring Advanced Windows Server 2012 R2 Services textbook. 70-412 Configuring Advanced Windows Server 2012 R2 Services covers the third of three exams required for Microsoft Certified Solutions Associate (MCSA): Windows Server 2012 certification. This course will help validate the skills and knowledge necessary to administer a Windows Server 2012 Infrastructure in an enterprise environment. The three MCSA exams collectively validate the skills and knowledge necessary for implementing, managing, maintaining and provisioning services and infrastructure in a Windows Server 2012 environment. This Microsoft Official Academic Course is mapped to the 70-412 Configuring Advanced Windows Server 2012 Services exam skills, including the recent R2 objectives. This textbook focuses on real skills for real jobs and prepares students to prove mastery of Advanced Windows Server 2012 Services such as advanced configuring tasks necessary to deploy, manage, and maintain a Windows Server 2012 infrastructure. It covers such skills as fault tolerance, certificate services, and identity federation. In addition, this book also covers such valuable skills as: • Implementing Advanced Network Services • Implementing Advanced File Services • Implementing Dynamic Access Control • Implementing Network Load Balancing • Implementing Failover Clustering • Implementing Disaster Recovery • Implementing Active Directory Certificate Services (AD CS) • Implementing Active Directory Federation Services (AD FS) The MOAC IT Professional series is the Official from Microsoft, turn-key Workforce training program that leads to professional certification and was authored for college instructors and college students. MOAC gets instructors ready to teach and students ready for work by delivering essential resources in 5 key areas: Instructor readiness, student software, student assessment, instruction resources, and learning validation. With the Microsoft Official Academic course program, you are getting instructional support from Microsoft; materials that are accurate and make course delivery easy. Request your sample materials today.

#### **THE OPTIMAL DOSE**

#### **RESTORE YOUR HEALTH WITH THE POWER OF VITAMIN**

This amazing book Dr. Somerville describes how Vitamin D3 at optimal dosing saved his life and made a tremendous din thousands of patients he was treating at the time. He explains how the current and past research on vitamin D3 was done at doses to low to actually show the full effects it has on our bodies and the effects it has at optimal doses.

# **EASY AND PRACTICE PPPOE SERVER, VPN PPTP, BANDWIDTH MANAGEMENT, MIKROTIK HOTSPOT WITH MIKROTIK ROUTERBOARD**

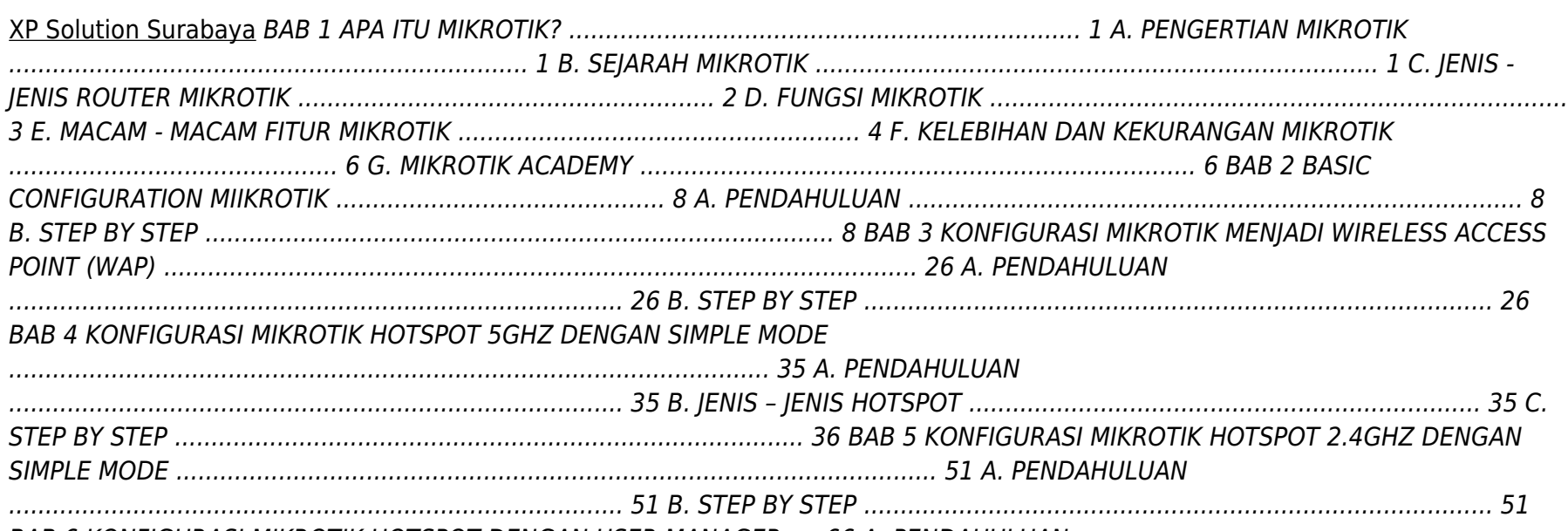

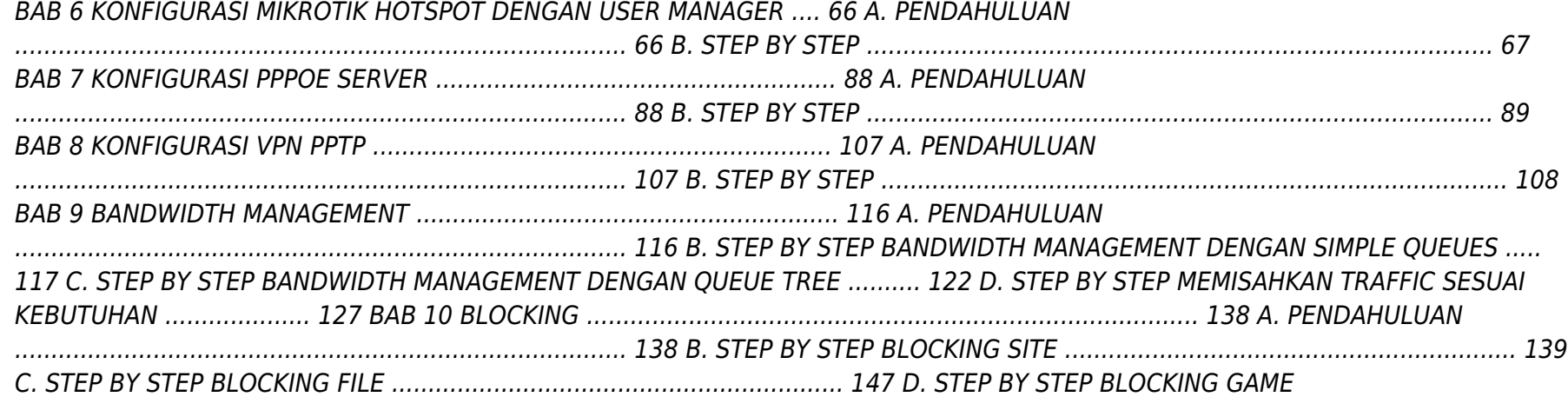

**7**

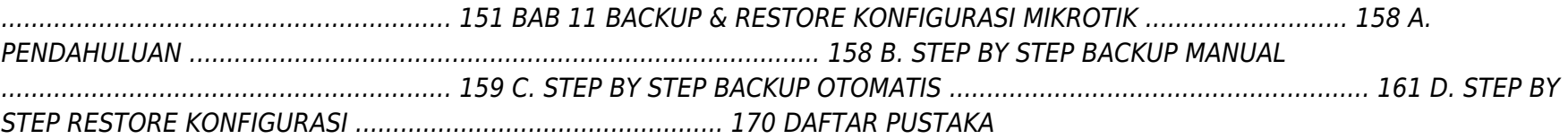

..................................................................................... 171 Kebutuhan akan internet menjadi hal yang sangat lumrah untuk ditemui pada kehidupan masyarakat di era teknologi digital saat ini. Banyak sekali opsi atau cara untuk membuat konfigurasi sistem operasi jaringan pada perangkat komputer. MikroTik adalah salah satu cara untuk dapat mengembangkan paket layanan internet agar dapat digunakan dalam berbagai perangkat komputer yang tersedia. MikroTik merupakan salah satu teknologi yang biasa digunakan untuk mengembangkan layanan internet yang ada menjadi beberapa paket, sehingga bisa digunakan oleh berbagai perangkat komputer. MikroTik adalah teknologi jaringan yang dipakai untuk menyediakan layanan internet dengan menjadikan suatu komputer sebagai router jaringan (admin). Sebagian besar layanan ini dipakai oleh perusahaan yang memberikan layanan pembuatan jaringan komputer, baik skala kecil maupun skala yang lebih besar. Buku ini sangat direkomendasikan untuk pembelajaran bagi siswa-siswi, mahasiswamahasiswi ataupun juga rekan rekan Administrasi Infrastruktur Jaringan yang akan mempelajari tentang MikroTik untuk mempermudah dalam proses Implementasi di dalam perusahaan maupun instansi, dikarenakan penulis berusaha semaksimal mungkin agar bahasa dalam buku ini mudah dipahami.

#### **CHEMISTRY 2**

#### **NETWORK WARRIOR**

#### **EVERYTHING YOU NEED TO KNOW THAT WASN'T ON THE CCNA EXAM**

"O'Reilly Media, Inc." Pick up where certification exams leave off. With this practical, in-depth guide to the entire network infrastructure, you'll learn how to deal with real Cisco networks, rather than the hypothetical situations presented on exams like the CCNA. Network Warrior takes you step by step through the world of routers, switches, firewalls, and other technologies based on the author's extensive field experience. You'll find new content for MPLS, IPv6, VoIP, and wireless in this completely revised second edition, along with examples of Cisco Nexus 5000 and 7000 switches throughout. Topics include: An in-depth view of routers and routing Switching, using Cisco Catalyst and Nexus switches as examples SOHO VoIP and SOHO wireless access point design and configuration Introduction to IPv6 with configuration examples Telecom technologies in the data-networking world, including T1, DS3, frame relay, and MPLS Security, firewall theory, and configuration, as well as ACL and authentication Quality of Service (QoS), with an emphasis on low-latency queuing (LLQ) IP address allocation, Network Time Protocol (NTP), and device failures

#### **THE HAPPINESS PROJECT**

#### **THE HAPPINESS PROJECT - SUMMARY**

"O'Reilly Media, Inc." How prepared are you to build fast and efficient web applications? This eloquent book provides what every web developer should know about the network, from fundamental limitations that affect performance to major innovations for building even more powerful browser applications—including HTTP 2.0 and XHR improvements, Server-Sent Events (SSE), WebSocket, and WebRTC. Author Ilya Grigorik, a web performance engineer at Google, demonstrates performance optimization best practices for TCP, UDP, and TLS protocols, and explains unique wireless and mobile network optimization requirements. You'll then dive into performance characteristics of technologies such as HTTP 2.0, client-side network scripting with XHR, real-time streaming with SSE and WebSocket, and P2P communication with WebRTC. Deliver superlative TCP, UDP, and TLS performance Speed up network

Createspace Independent Publishing Platform The Happiness Project: Or, Why I Spent a Year Trying to Sing in the Morning, Clean My Closets, Fight Right, Read Aristotle, and Generally Have More Fun by Gretchen Rubin | Summary and AnalysisBook Preview: Gretchen Rubin's book begins with the "story behind the story." In "Getting Started," Gretchen shares what sparked the whole idea of a "Happiness Project" to begin with. The idea was rooted in nothing more fateful than a bus ride. It was a typical day and a typical commute when Gretchen caught sight out the bus window of a woman juggling an umbrella, a cell phone, and a child. Not a very extraordinary woman, but someone that Gretchen could see herself in. She was that woman - ordinary, harried, and while not depressed, maybe not the happiest, either.That's when it hit Gretchen - she was happy, but was she happy enough? Was this, an ordinary bus ride with ordinary feelings on an ordinary day really all there was for her in life? She knew she had life good, but could she have it even better?Gretchen decided to find out. A perfectionist and planner, Gretchen got started on her "Happiness Project" by doing some research. She read all the greats - from Plato to Schopenhauer in philosophy; Seligman to Lyubomirsky in religion; Tolstoy to McEwan to even Oprah in literature and pop-culture. She spoke with friends and family and colleagues, all of them a mix of critical and encouraging.This is a summary and analysis of the book and NOT the original book This Book Contains: \* Summary Of The Entire Book \* Chapter By Chapter Breakdown \* Analysis Of The Reading Experience Download Your Copy Today

#### **HCNA NETWORKING STUDY GUIDE**

Springer This book is a study guide for Huawei (HCNA) certification. It has been written to help readers understand the principles of network technologies. It covers topics including network fundamentals, Ethernet, various protocols such as those used in routing, and Huawei's own VRP operating system—all essential aspects of HCNA certification. Presenting routing and switching basics in depth, it is a valuable resource for information and communications technology (ICT) practitioners, university students and network technology fans.

#### **HIGH PERFORMANCE BROWSER NETWORKING**

#### **WHAT EVERY WEB DEVELOPER SHOULD KNOW ABOUT NETWORKING AND WEB PERFORMANCE**

performance over 3G/4G mobile networks Develop fast and energy-efficient mobile applications Address bottlenecks in HTTP 1.x and other browser protocols Plan for and deliver the best HTTP 2.0 performance Enable efficient real-time streaming in the browser Create efficient peer-to-peer videoconferencing and low-latency applications with real-time WebRTC transports

#### **KUMPULAN MATERI AJAR KREATIF**

Ahlimedia Book Puji syukur penulis ucapkan kepada Tuhan Yang Maha Esa atas rahmat Nya yang telah tercurah, sehingga penulis bisa menyelesaikan buku "Kumpulan Materi Ajar Kreatif" ini. Adapun tujuan dari disusunnya buku ini adalah supaya para guru dapat mengetahui bagaimana cara membuat bahan ajar melalui contoh materi ajar di buku ini. Tersusunnya buku ini tentu bukan dari usaha penulis seorang. Dukungan moral dan material dari berbagai pihak sangatlah membantu tersusunnya buku ini. Untuk itu, penulis ucapkan terima kasih kepada Bapak Entis Sutisna, S.Pd, M.M (Kepala Dinas Pendidikan Kabupaten Bogor), Nina Krisna Ramdhani, S.Pd, M.M (Ketua PIPP), Aditya Kusumawardana, S.P, M.P, dan pihak-pihak lainnya yang membantu secara moral dan material bagi tersusunnya buku ini. Buku yang tersusun sekian lama ini tentu masih jauh dari kata sempurna. Untuk itu, kritik dan saran yang membangun sangat diperlukan agar buku ini bisa lebih baik nantinya.

#### **CCNA: CISCO CERTIFIED NETWORK ASSOCIATE STUDY GUIDE**

#### **EXAM 640-801**

John Wiley & Sons Here's the book you need to prepare for Cisco's CCNA exam, 640-801. This Study Guide was developed to meet the exacting requirements of today's Cisco certification candidates. In addition to the engaging and accessible instructional approach that has earned author Todd Lammle the "Best Study Guide Author" award in CertCities Readers' Choice Awards for two consecutive years, this updated fifth edition provides: In-depth coverage of every CCNA exam objective Expanded IP addressing and subnetting coverage More detailed information on EIGRP and OSPF Leading-edge exam preparation software Authoritative coverage of all exam objectives, including: Network planning & designing Implementation & operation LAN and WAN troubleshooting Communications technology

#### **MASTERING VMWARE VSPHERE 6.7**

# **EFFECTIVELY DEPLOY, MANAGE, AND MONITOR YOUR VIRTUAL DATACENTER WITH VMWARE VSPHERE 6.7, 2ND EDITION**

Packt Publishing Ltd Unleash the benefits of VMware vSphere 6.7 to provide a powerful, flexible and secure digital infrastructure Key FeaturesDeep dive into areas like management, security, scalability, availability and more with vSphere 6.7Design, deploy and manage VMware vSphere virtual datacentersImplement monitoring and security of VMware workloads with easeBook Description vSphere 6.7 is the latest release of VMware's industry-leading, virtual cloud platform. It allows organisations to move to hybrid cloud computing by enabling them to run, manage, connect and secure applications in a common operating environment. This up-to-date, 2nd edition provides complete coverage of vSphere 6.7. Complete with step-by-step explanations of essential concepts, practical examples and self-assessment questions, you will begin with an overview of the products, solutions and features of the vSphere 6.7 suite. You'll learn how to design and plan a virtual infrastructure and look at the workflow and installation of components. You'll gain insight into best practice configuration, management and security. By the end the book you'll be able to build your own VMware vSphere lab that can run even the most demanding of workloads. What you will learnExplore the immense functionality of vSphere 6.7Design, manage and administer a virtualization environmentGet tips for the VCP6-DCV and VCIX6-DCV examsUnderstand how to implement different migration techniques across different environmentsExplore vSphere 6.7s powerful capabilities for patching, upgrading and managing the configuration of virtual environments.Understand core vSphere componentsMaster resource management, disaster recovery, troubleshooting, monitoring and securityWho this book is for This book is for Administrators, Infrastructure Engineers, Architects, and Consultants with basic knowledge of VMware vSphere.